BusinessCards MX Crack License Key [Win/Mac]

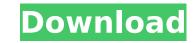

# BusinessCards MX Crack + [32|64bit] [April-2022]

BusinessCards MX is a comprehensive image editor specialized in developing professional business cards. Featuring a thorough set of editing tools, this application helps users develop customizable business cards based on a broad gallery of editable templates. Typical features On the one hand, BusinessCards MX behaves like a regular text and image formatting software utility, incorporating all the basic program features such as adding or moving objects, aligning shapes and adjusting certain effects. Insert data about your company On the other hand, one of the first specialized functions of the app is the possibility to fill an elaborate form that includes information related to the company name, address, contact information and other typical data that could be inserted in a business card. The attraction to this feature comes from the fact that the user can easily save this information in order to further use it in other projects. Furthermore, although the elements filled in the form will be grouped within the workspace, they become individually editable while working with layers. Huge list of customizable templates you can use The user has implicit access to an extensive gallery of template business cards grouped by topic and personalized each with various symbolic elements. These templates act as a background surface where many other elements can be added to personalize the project and nake it unique. Upload images and printing options The Shape and Effects panels come in handy when customizing any additionally inserted element, whether it involves inserting a clipart image from the PC, using a TIF, GIF, JPG, PCX, BMP, ICO, PNG, TGA and PSD. When it comes to formatting business cards business card formats transferable to the printing options. Therefore, multiplying, grouping and resizing the initial singular project is required is minimal. Tasks are completed in a timely manner without popping errors or freezing, and the interface is accessible to all, as it also includes a wizerd. All things considered, Busine

#### BusinessCards MX For PC

b7e8fdf5c8

# BusinessCards MX Crack +

Windows Vindows 10/8.1/8/7 (64 Bit) Windows Vista (64 Bit) Windows XP (SP3 or later) Mac OS Version: 1.0 Author: BusinessCards MX Provider: Free Software Package size: 24.42 MB License: Freeware Assessment BusinessCards MX scores points in Appearance, Construction and Usability. Summary BusinessCards MX is a comprehensive image editor specialized in developing business cards. Featuring a thorough set of editing tools, this application helps users develop customizable business cards based on a broad gallery of editable templates. Typical features On the one hand, BusinessCards MX behaves like a regular text and image formatting software utility, incorporating all the basic program features such as adding or moving objects, aligning shapes and adjusting certain effects. Insert data about your company On the other hand, one of the first specialized functions of the app is the possibility to fill an elaborate form that includes information related to the company name, address, contact information and other typical data that could be inserted in a business card. The attraction to this feature comes from the fact that the user can easily save this information in order to further use it in other projects. Furthermore, although the elements filled in the form will be grouped within the workspace, they become individually editable while working with layers. Huge list of customizable templates you can use The user has implicit access to an extensive gallery of template business cards grouped by topic and personalize deach with various symbolic elements. These templates act as a background surface where many other elements can be added to personalize the project and printing options. These templates are a background surface where many other elements can be added to personalize the project and printing options. These templates are a background surface where many other elements can be added to personalize the project and printing options. These templates are a background surface where many other elements form the C, using a

# What's New in the?

Pixel-perfect design and ease of use Business Cards MX is a package containing an application that allows you to design high-quality cards and enter data directly on the cards. The application supports virtually all types of cards – business cards, greeting cards, wedding cards and many more. In addition to the ability to design your own cards, it gives you the option to use professionally designed templates that you can customize with virtually any data you wish. The application is designed to provide you with the easiest card design on the market, while giving you the option to design a wide variety of cards. Need a business card? Print it on the spot! With BusinessCards MX, you can print any business card design from your computer. Where to buyBusinessCards MX: You can buy this application for \$69.95. If you don't like it, simply unistall it from your computer. You will always have a complete and clean system. Bob & Carol & Ted & Alice': What does 'it' mean? NEW YORK — Even if the five wacky Bobs and Carols or Ted and Alice are secretly joined at the hip, they face a cloudy future. The five-episode revival of "Bob & Carol & Ted & Alice" may have been popular among many viewers, but it's also the target of more than a handful of advertisers, who say the series' success, whether it's the actors' chemistry or the outlandish premise, could be siphoned away by the greater online viewership. Some of the asthat might get lost in the shuffle were to ease for insurance company Nationwide, for which Ted — the intellectual — is an insurance salesman. The National Cable Advertisers' Association, which fights against cable or actrying three people and a sea bass. "The stars are just like you." Feel the same. Just like you." The Nationwide spots were for the Florida-based insurance company, and their campaign called, "Five Stars, now live free." But many industry watchers were shocked that the ads were running during "Bob & Carol & Ted & Alice." The ads are believed to be the

3/4

## System Requirements For BusinessCards MX:

By default, the system will only install the drivers for the sound card you have. But if you don't have a sound card installed, you can still use the rest of the system.Q: How to get the values of all checkbox from all tables in the form I have a form that is fetching data from the database. The user can select some options and then submit them. I am using codeigniter. I want to get the values from the form of all the records that are selected. I tried doing this by writing:

Related links:

https://yooyi.properties/wp-content/uploads/2022/07/marluni.pdf http://technorium.ma/wp-content/uploads/2022/07/EtiquetA.pdf https://murmuring-reaches-04726.herokuapp.com/Amplifikation\_One.pdf https://lacomfortair.com/livedrive-download-3264bit/ http://www.ndvadvisers.com/?p= https://sandpointmedspa.com/ace-stream-media-crack-with-keygen-download-latest/ https://www.reperiohumancapital.com/system/files/webform/latesha68.pdf http://sourceofhealth.net/2022/07/04/portable-d�kibulle-crack-free-mac-win-march-2022/ https://richonline.club/upload/files/2022/07/5QCMsejcVAzbgh5sGUts\_04\_d10f46169d435082ef6a35d2d0eefb31\_file.pdf http://antiquesanddecor.org/?p=25557 http://emforma.cm-amadora.pt/blog/index.php?entryid=4523 https://friend007.com/upload/files/2022/07/nfcozZP66wDdC2ittE2T\_04\_a1a746aa3fd0636f6754d76a4773c8d3\_file.pdf http://emforma.cm-amadora.pt/blog/index.php?entryid=4524 https://gotweapons.com/advert/music-liker-free-crack-free-3264bit/ https://pesasamerica.org/blog/index.php?entryid=4741 https://arabamericanbusinesscommunity.org/wp-content/uploads/2022/07/mairsas.pdf https://www.fermactelecomunicaciones.com/wp-content/uploads/2022/07/PidginEncryption\_formerly\_GaimEncryption\_Crack\_\_\_Free\_3264bit\_Latest.pdf https://www.careerfirst.lk/sites/default/files/webform/cv/DiagramStudio.pdf https://superstitionsar.org/pixelkey-crack-x64-latest-2022/ https://vincyaviation.com/khan-desktop-crack-keygen-download/

4/4